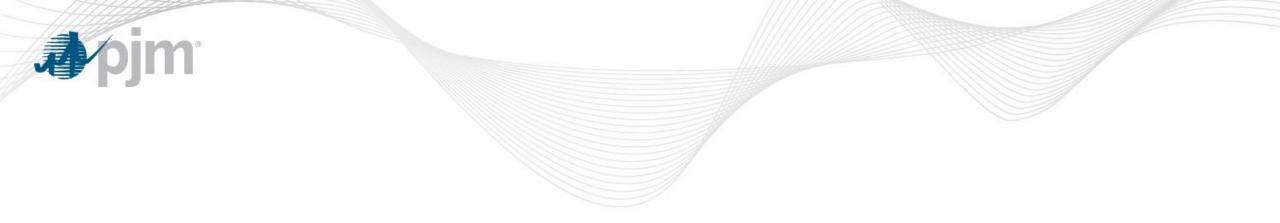

# Example PJM Default Allocation Calculation

August 21, 2018

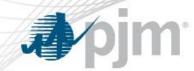

## **PJM Default Allocation Assessment**

- The Operating Agreement (§ 15.2.2) establishes a Default Allocation Assessment formula to be used on direction of the PJM Board of Managers
  - Membership (10%)
    - \$10,000 annual cap
  - Activity (90%)
    - Prorata based on three months of gross billings
      - Gross = absolute value of all line items on monthly invoice
        - » After intra-month adjustments; excluding inter-month adjustments
      - Each month's absolute values are calculated separately before summing across months
  - A few members are exempt
    - Special members, consumer advocates, etc.

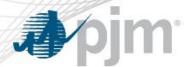

### **Operating Agreement Provision**

PJM's methodology for the allocation of defaults is outlined in Section 15.2.2 of the Operating Agreement.

#### §15.2.2 Default Allocation Assessment

(a) "Default Allocation Assessment" shall be equal to (0.1(1/N) + 0.9(A/Z)), where:

- N = the total number of Members, calculated as of five o'clock p.m. eastern prevailing time on the date PJM declares a Member in default, excluding ex officio Members, State Consumer Advocates, Emergency and Economic Load Response Program Special Members, and municipal electric system Members that have been granted a waiver under section 17.2 of this Agreement.
- A = for Members comprising factor "N" above, the Member's gross activity as determined by summing the absolute values of the charges and credits for each of the Activity Line Items identified in section 15.2.2(b) of this Agreement as accounted for and billed pursuant to section 3 of Schedule 1 of this Agreement for the month of default and the two previous months.
- Z = the sum of factor A for all Members excluding ex officio Members, State Consumer Advocates, Emergency and Economic Load Response Program Special Members, and municipal electric system Members that have been granted a waiver under section 17.2 of this Agreement.\*

The assessment value of (0.1(1/N)) shall not exceed \$10,000 per Member per calendar year, cumulative of all defaults. If one or more defaults arise that cause the value to exceed \$10,000 per Member, then the excess shall be reallocated through the gross activity factor.

(b) Activity Line Items shall be each of the line items on the PJM monthly bills net of load reconciliation adjustments and adjustments applicable to activity for the current billing month appearing on the same bill.

\* Additionally, OA §11.7 (b) (vii) provides that Associate members are also exempt

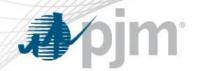

### Example 1 – Default Allocation Calculation – Overview

#### Example: \$100,000 default to be allocated among 1,000 eligible members

|                    |                    | Invoice                | e Values                | Ì              | Default Allocation Calculation |                            |                                 |                     |  |  |
|--------------------|--------------------|------------------------|-------------------------|----------------|--------------------------------|----------------------------|---------------------------------|---------------------|--|--|
| Invoice Line Items | 1100 Network<br>Ch | 1200 DA Spot<br>Mkt Ch | 1205 Bal Spot<br>Mkt Ch | Net<br>Invoice | Total Absolute<br>Value        | 90% Activity<br>Allocation | 10%<br>Membership<br>Allocation | Total<br>Allocation |  |  |
| Member A           | 200                | 700                    | 100                     | 1,000          | 1,000                          | 9,000                      | 10                              | 9,010               |  |  |
| Member B           |                    | (1,000)                |                         | (1,000)        | 1,000                          | 9,000                      | 10                              | 9,010               |  |  |
| Member C           |                    | 500                    | (500)                   | 0              | 1,000                          | 9,000                      | 10                              | 9,010               |  |  |
| Member D           |                    |                        |                         | each           |                                | 0                          | 10                              | 10                  |  |  |
| Other Members      | 800                | 6,000                  | 200                     | an "A"         | 7,000                          | 63,000                     | 9,960                           | 72,960              |  |  |
| Absolute Total     | 1,000              | 8,200                  | 800                     | "Z"—           | > 10,000                       | 90,000                     | 10,000                          | 100,000             |  |  |

• This example shows one monthly invoice and one account per member (members may have multiple accounts)

• The actual activity calculation is performed separately per member account and each of the three months

• Factor "A" for each account is the sum of the Total Absolute Value over the three invoices

• Each account receives its own assessment based on its activity share ("A" / "Z")

• A single Membership Allocation is assessed to each member and billed to one account (or manually, if the member is not active)

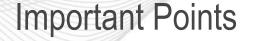

- The example shows one monthly invoice and one account per member
- Members may have multiple accounts
- The activity calculation is performed separately per member account
  - And is performed separately for each of three months
  - Factor "A" for each account is the sum of the absolute values over the three monthly invoices
  - Each account receives its own assessment based on its activity share ("A"/"Z")
- A single Membership Allocation is assessed to each member and billed to one account
  - Or manually, if the member is not active

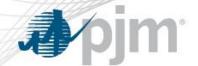

### Example 2 – Default Allocation Calculation Process – Detail

#### Example: Using a monthly invoice to calculate a member's "activity" for the activity calculation

| Step 1: Discard inte<br>month adjustments                                                                                                    |          |         |     | BILLING LINE ITEM NAME                       | SOURCE<br>BILLING<br>PERIOD START | (\$)    | Intra-Month<br>Adjustments | Value   | Value |   | The Per-o<br>Members |
|----------------------------------------------------------------------------------------------------|----------|---------|-----|----------------------------------------------|-----------------------------------|---------|----------------------------|---------|-------|---|----------------------|
|                                                                                                    |          | 1100    |     | Network Integration Transmission Service     |                                   | 1,000   |                            | 1,000   | 1,000 |   |                      |
| Step 2: Apply intra-<br>month adjustments)                                                                                                    |          | 1108    |     | Transmission Enhancement                     |                                   | 2,000   | ,                          |         | 1,000 |   | accounts             |
|                                                                                                    |          | 1200    |     | Day-ahead Spot Market Energy                 |                                   | (3,000) |                            | (3,000) | 3,000 |   | 10%                  |
|                                                                                                    | )        | 1205    |     | Balancing Spot Market Energy                 |                                   | 1,000   |                            | 1,000   | 1,000 |   | 1070                 |
| Step 3: Calculate and<br>sum absolute values for<br>each line item                                                                                          |          | 1215    |     | Balancing Transmission Congestion            |                                   | 100     |                            | 100     | 100   |   |                      |
|                                                                                                    | ind      | 1220    |     | Day-ahead Transmission Losses                |                                   | 1,000   |                            | 1,000   | 1,000 |   |                      |
|                                                                                                    | es for   | 1225    |     | Balancing Transmission Losses                |                                   | (100)   |                            | (100)   | 100   |   |                      |
|                                                                                                    |          | 1250    |     | Meter Error Correction                       |                                   | 50      |                            | 50      | 50    |   |                      |
|                                                                                                    |          | 1340    |     | Regulation and Frequency Response Service    |                                   | (200)   | (20)                       | (220)   | 220   |   | The total            |
|                                                                                                    |          | 1375    |     | Balancing Operating Reserve                  |                                   | 100     |                            | 100     | 100   |   | The total            |
| Step 4: Add absolu                                                                                                    | absolute | 1108    | A   | Transmission Enhancement                     | 7/1/2018                          | (1,000) |                            |         |       |   | amount c             |
| values; repeat for all<br>three months. The 3-<br>month total is ("A")                                                                                      | all      | 1340    | A   | Regulation and Frequency Response Service    | 7/1/2018                          | (20)    |                            |         |       |   | each acc             |
|                                                                                                    |          | 1375    | A   | Balancing Operating Reserve                  | 3/1/2014                          | (100)   |                            |         |       |   | applies to           |
|                                                                                                    |          |         |     | Total Charges                                |                                   | 830     |                            |         |       |   |                      |
|                                                                                                    |          |         |     | 5                                            |                                   |         |                            |         |       |   | portion of           |
|                                                                                                    |          |         |     |                                              | SOURCE                            |         |                            |         |       |   | allocation           |
| PJM will repeat the                                                                                                    |          |         |     |                                              | BILLING                           |         |                            |         |       |   | 90% of th            |
| process for all accounts<br>for all members (total<br>="Z"). Each account's<br>activity share of the<br>default is its prorata<br>share of this total value |          | CREDITS | ADJ | BILLING LINE ITEM NAME                       | PERIOD START                      |         |                            |         |       |   |                      |
|                                                                                                    |          | 2100    |     | Network Integration Transmission Service     |                                   | 100     |                            | 100     | 100   |   |                      |
|                                                                                                    | tal      | 2130    |     | Firm Point-to-Point Transmission Service     |                                   | 100     |                            | 100     | 100   |   |                      |
|                                                                                                    | nťs      | 2211    |     | Day-ahead Transmission Congestion            |                                   | 1,000   |                            | 1,000   | 1,000 |   |                      |
|                                                                                                    |          | 2215    |     | Balancing Transmission Congestion            |                                   | (100)   |                            | (100)   | 100   |   |                      |
|                                                                                                    |          | 2340    |     | Regulation and Frequency Response Service    |                                   | 200     |                            | 200     | 200   |   |                      |
|                                                                                                    |          | 2140    |     | Non-Firm Point-to-Point Transmission Service | 6/1/2018                          | 100     |                            |         |       | 1 |                      |
|                                                                                                    | /alue    |         |     | Total Credits                                |                                   | 1,400   |                            |         |       | L |                      |
|                                                                                                    |          |         |     |                                              |                                   | .,      |                            | Total   | 9,070 | 2 |                      |

The total <u>3-month</u> amount calculated for each account ("A") applies to the "Activity" portion of the default allocation, which is 90% of the total